# polychoric 相関係数

## 青木繁伸

## 2020 年 3 月 17 日

## 1 **目的**

*k* × *m* 分割表として集計されている 2 変数が,潜在的には正規分布に従うと仮定できる場合について polychoric 相関係数を求める。tetrachoric 相関係数を求めるために別の関数が用意されることがあるが, 2×2 分割表に対して polychoric 相関係数を求めるのと同じであるので、区別しない。

R の polycor パッケージにある polychor() を Python に翻訳・修正したものである。

R の polycor の情報

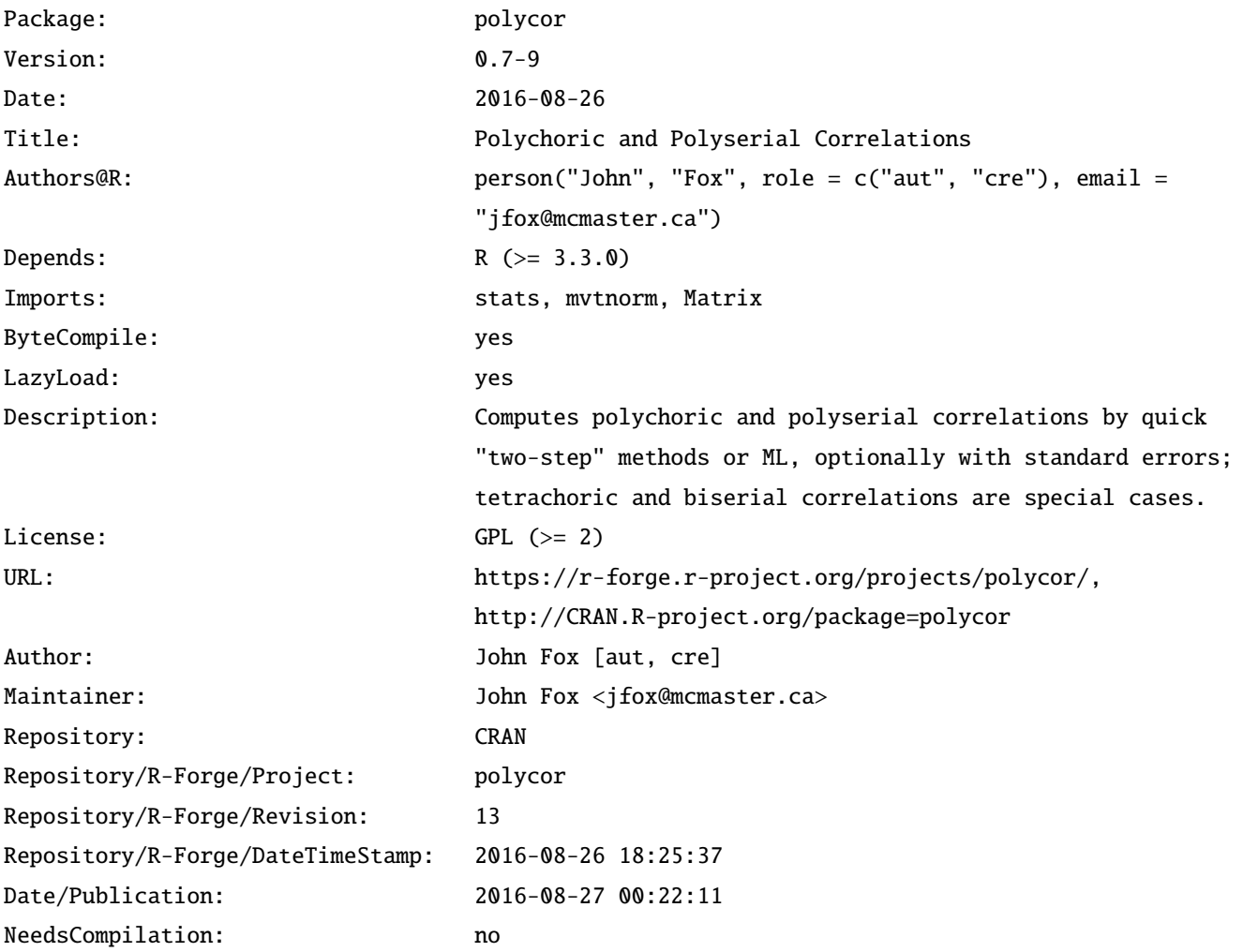

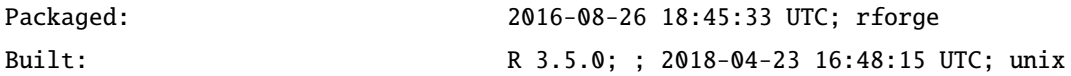

参考文献

Drasgow, F. (1986) Polychoric and polyserial correlations. Pp. 68 ‒ 74 in S. Kotz and N. Johnson, eds., *The Encyclopedia of Statistics, Volume 7*. Wiley.

Olsson, U. (1979) Maximum likelihood estimation of the polychoric correlation coefficient. *Psychometrika* 44, 443-460.

## 2 **使用法**

```
import sys
sys.path.append("statlib")
from multi import polychoric
polychoric(x, y=None, two_step=False, initval=0.9, verbose=True)
```
#### 2.1 **引数**

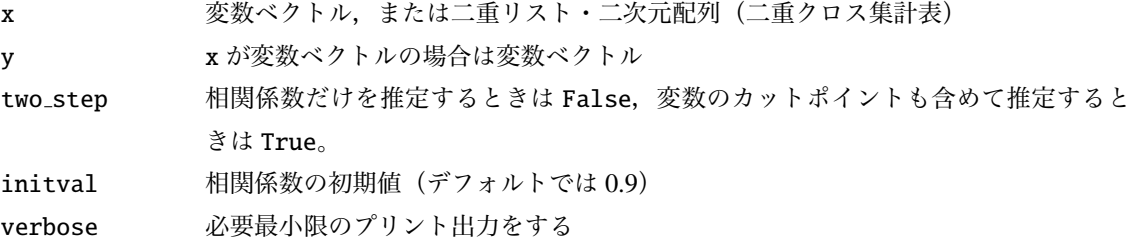

## 2.2 **戻り値の名前**

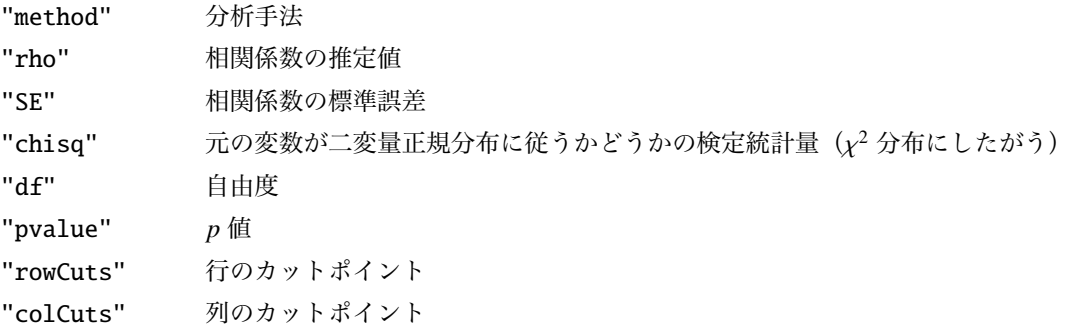

## 3 **使用例**

```
x = [[155, 437, 162, 21],[7, 88, 84, 46]]
```

```
import sys
sys.path.append (" statlib ")
from multi import polychoric
```

```
a = polychoric(x)
```
Polychoric Correlation: ML estimator = 0.52314, Std.Err. = 0.038468 chisq = 2.7387, df = 2,  $p = 0.25427$ 

Row Treshold Threshold Std.Err. 0 0.753609 0.02552

```
Column Treshold
   Threshold Std.Err.
0 -0.984497 0.064519
1 0.483815 0.053894
2 1.500813 0.120374
```
b = polychoric (x, two\_step=True)

Polychoric Correlation: two step ML estimator = 0.52306, Std.Err. = 0.037285 chisq = 2.7578, df = 2,  $p = 0.25186$ 

```
Row Treshold
 [0.75541503]
```
Column Treshold [-0.9862713 0.48736457 1.49851307]

polyserial 相関係数の場合

 $y = [[103, 89], [265, 218]]$  $c = polychoric(y)$ Polychoric Correlation: -0.018451 Row Treshold:  $-0.56969$ 

Column Treshold: 0.11351

```
import numpy as np
import pandas as pd
from multi import gendat # 相 関 係 数 を 指 定 し て テ ス ト デ ー タ を 発 生
np.random.seed (123)
d = \text{gendat}(300, 0.5)
```

```
x = [sum(w > np.array([-np.Inf, -0.5, 0, 0.5, np.Inf])) for w in d[:,
   0]]
y = [sum(w > np.array([-np.inf, -0.7, 0, 0.5, 1.2, np.inf])) for w in
   d[:, 1]]
d = pd.DataFrame({'x": x, "y": y})tbl = np.array(pd.crosstab(d["x"], d["y"]))print(tbl)
```
[[46 17 20 10 2] [12 20 12 10 3] [12 14 16 13 5] [ 5 16 19 22 26]]

```
a1 = polychoric(x, y)
```
Polychoric Correlation: ML estimator = 0.52827, Std.Err. = 0.051394 chisq = 8.8677, df = 11,  $p = 0.63411$ Row Treshold Threshold Std.Err. 0 -0.475275 0.091031 1 0.011840 0.092689 2 0.538377 0.103639 Column Treshold Threshold Std.Err. 0 -0.666354 0.111374 1 -0.064110 0.097286 2 0.504842 0.103553

 $a2 = polychoric (thl)$ 

3 1.171224 0.143286

Polychoric Correlation: ML estimator = 0.52827, Std.Err. = 0.051394 chisq =  $8.8677$ , df = 11,  $p = 0.63411$ 

Row Treshold Threshold Std.Err. 0 -0.475275 0.091031

1 0.011840 0.092689 2 0.538377 0.103639

Column Treshold

Threshold Std.Err.

0 -0.666354 0.111374

1 -0.064110 0.097286

2 0.504842 0.103553 3 1.171224 0.143286